# **Fungsi Lanjutan**

## Tujuan

- $\left\vert \cdot \right\vert$  Mengerti variabel dalam Fungsi
	- a. Variabel lokal
	- b. Variabel eksternal
	- b. Variabel statis
	- c. Variabel register
- $\blacksquare$  Memahami dalam menciptakan sejumlah fungsi.

# Jenis-jenis Variable

- $\mathbb{R}^3$  Jenis-jenis variable pada C
	- Variabel lokal
	- Variabel eksternal
	- Variabel statis
	- **DED** Variabel register

### Variabel Lokal

- $\mathbb{R}^3$ ■ Hanya dikenal didalam fungsi tempat variabel tersebut dideklarasikan. Setelah fungsi selesai dijalankan, variabel lokal tersebut otomatis akanhilang.
- Tidak ada inisialisasi secara otomatis (saat variabel diciptakan, nilainya tak menentu).

#### Contoh Variabel Lokal

```
#include <stdio.h>
 void fung_1(void);
 main()
 {
   int i = 20;fung_1();
   printf("nilai i di dalam main() = %d\n", i);
 }
 void fung_1(void)
 {
   int i = 11;printf("nilai i di dalam fung_1() = %d\n", i);
 }
```
### Variabel Eksternal

- $\mathbb{R}^3$ Dapat diakses oleh semua fungsi
- Kalau tak diberi nilai, secara otomatis diinisialisasi dengan nilai sama dengan nol.

#### Contoh#1 Variabel Eksternal

```
#include <stdio.h>
int i = 273; /* variabel eksternal */
void tambah(void);
main()
{
  printf("Nilai awal i = %d\n", i);
  i += 7;
  printf("Nilai i kini = %d\n", i);
  tambah();
  printf("Nilai i kini = %d\n", i);
  tambah();
  printf("Nilai i kini = %d\n", i);
}
void tambah(void)
{
  i++;
}
```
#### Contoh#2 Variabel Eksternal

```
#include <stdio.h>
int i = 273; /* variabel eksternal */
void tambah(void);
main()
{
  extern int i; /* variabel eksternal */
  print(f('Nilai awal i = %d\nu', i);i += 7;
  printf("Nilai i kini = %d\n", i);
  tambah();
  printf("Nilai i kini = %d\n", i);
  tambah();
  printf("Nilai i kini = %d\n", i);
}
void tambah(void)
{
  extern int i; /* variabel eksternal */
  i++;
}
```
#### Contoh#3 Variabel Eksternal

```
#include <stdio.h>
int i = 273; /* variabel eksternal */
void tambah(void);
main()
{
  extern int i; /* variabel eksternal */
  print(f('Nilai awal i = %d\nu', i);i += 7;
  printf("Nilai i kini = %d\n", i);
  tambah();
  printf("Nilai i kini = %d\n", i);
  tambah();
  printf("Nilai i kini = %d\n", i);
}
void tambah(void)
{
  int i; /* variabel lokal */
  i++;
}
```
### Variabel Static

- **Kalau variabel statis bersifat internal, maka**
	- **variabel hanya dikenal oleh fungsi tempat variabel dideklarasikan**
- **Kalau variabel statis bersifat eksternal, maka variabel dapat dipergunakan oleh semua fungsi yang terletak pada file yang sama, tempat variabel statis dideklarasikan**
- **Berbeda dengan variabel lokal, variabel statis tidak akan hilang sekeluarnya dari fungsi (nilai pada variabel akan tetap diingat).**
- **Inisialisasi akan dilakukan hanya sekali, yaitu saat fungsi dipanggil yang pertama kali. Kalau tak ada inisialisasi oleh pemrogram secara otomatis akan diberi nilai awal nol**

### Contoh Variabel Static

```
#include <stdio.h>
void fung_y(void);
main()
{
  int y = 20;fung_y();
  fung_y();
  printf("Nilai y dalam main() = \frac{2}{3}\frac{1}{7}, y;
}
void fung_y(void)
{
  static int y;
  y++;
  print(f("Nilai y dalam fung_y() = %d\nu", y);}
```
### Variabel Register

- Variabel register adalah variabel yang nilainya disimpan dalam register dan bukan dalam memori RAM, sehingga mempercepat proses.
- Variabel yang seperti ini hanya bisa diterapkan pada variabel yang lokal atau parameter formal, yang bertipe char atau int.
- Variabel register biasa diterapkan pada variabel yang digunakan sebagai pengendali loop.

#### Contoh#1 Variabel Eksternal

```
#include <stdio.h>
main()
{
  register int i;/* variabel register */
  int jumlah = 0;
  for(i = 1; i \le 100; i++)jumlah = jumlah + i;
  printf("1 + 2 + 3 + ... + 100 = %d\n", 
  jumlah);
}
```
### Menciptakan sejumlah Fungsi

Pada C, semua fungsi bersifat sederajat.

H

 Suatu fungsi tidak dapat didefinisikan di dalam fungsi yang lain. Akan tetapi suatu fungsi diperbolehkan memanggil fungsi yang lain, dan tidak tergantung kepada peletakan definisi fungsi pada program.

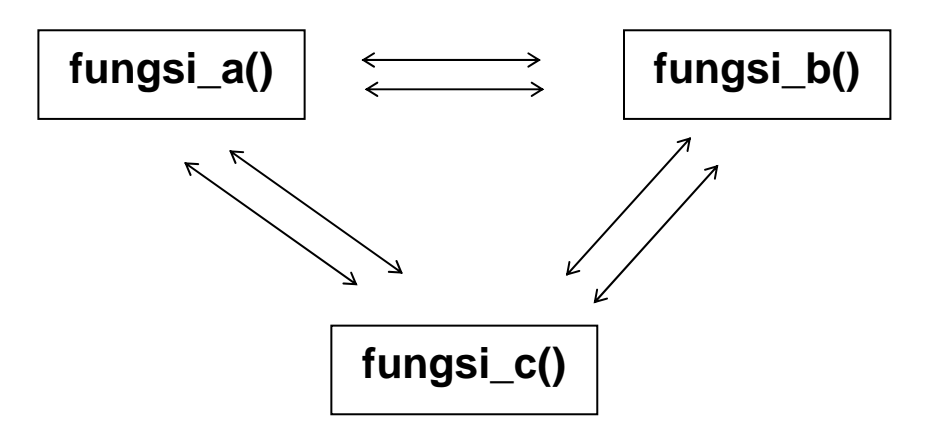

### Contoh# Fungsi dalam fungsi

```
#include <stdio.h>
void fungsi_1(void);
void fungsi_2(void);
main()
{
  fungsi_1();
}
void fungsi_1()
{
  puts("fungsi 1 dijalankan");
  fungsi_2();
}
void fungsi_2()
{
  puts("fungsi 2 dijalankan");
}
```